### (A) CONOSCENZA TERMINOLOGICA

#### Dare una breve descrizione dei termini introdotti:

- Studio di fattibilità
- Analisi del problema
- Stesura degli algoritmi
- Codifica
- Testing
- Messa in esercizio
- Manutenzione correttiva
- Manutenzione migliorativa
- Editing
- Traduttore
- Linguaggio macchina
	- Manuale utente
- Rilascio
- Ciclo di vita del software
- Ambiente di sviluppo
- Debugger

#### (B) CONOSCENZA E COMPETENZA

# Rispondere alle seguenti domande producendo anche qualche esempio

Conoscenza

- 1. Perché lo sviluppo del software è soggetto ad un ciclo di vita?
- 2. Quali sono le varie fasi del ciclo di vita del software?
- 3. Che differenza c'è tra linguaggi orientati alla macchina e linguaggi orientati all'uomo?
- 4. A cosa serve un ambiente di sviluppo?

### Competenza

- 1. Quali sono le funzionalità offerte da un IDE?
- 2. Qual è lo scopo di ciascuna fase del ciclo di vita del software?

## (C) ESERCIZI DI COMPRENSIONE

- 1. Nello studio di fattibilità è necessario che il progettista interagisca con il ………, per chiarire lo scopo e i compiti del programma da realizzare.
- 2. L'analisi del problema prevede che vengano stabiliti le ………. del problema, gli …….. e gli ……… ed una proposta di massima del ………. ………….
- 3. Gli algoritmi possono essere rappresentati mediante:
	- a. NLS, che significa ………….. …………. ………………… e che fa uso del linguaggio naturale
		- b. ddf, che fa uso di schemi ……….. .
- 4. La codifica è la scrittura del programma ………, ossia una sequenza di istruzioni, scritte secondo la sintassi e le regole di un dato ………… di ……………….. Il programma …………. non è comprensibile alla CPU, per cui deve essere sottoposto ad un programma ………………. che produce il programma …………… La traduzione è possibile solo quando il progeramma ………… risulta privo di errori ………………
- 5. Per la messa in esercizio, occorre:
	- a. redigere il ……….. ………, che guida all'uso del programma, dell'applicazione);
	- b. stabilire il ……… per la vendita;
	- c. diffondere la conoscenza del programma mediante ………………. ;
	- d. duplicare il programma su ………..
- 6. L'aggiornamento del software prende il nome di ……………. che può essere:
	- a. ………….. quando riguarda eventuali malfunzionamenti o errori dell'applicazione;
	- b. …………… quando riguarda modifiche per rendere il prodotto più efficiente o di qualità migliore.

7. Per ciascuna delle segenti fasi del ciclo di vira del software, darne una breve descrizione.

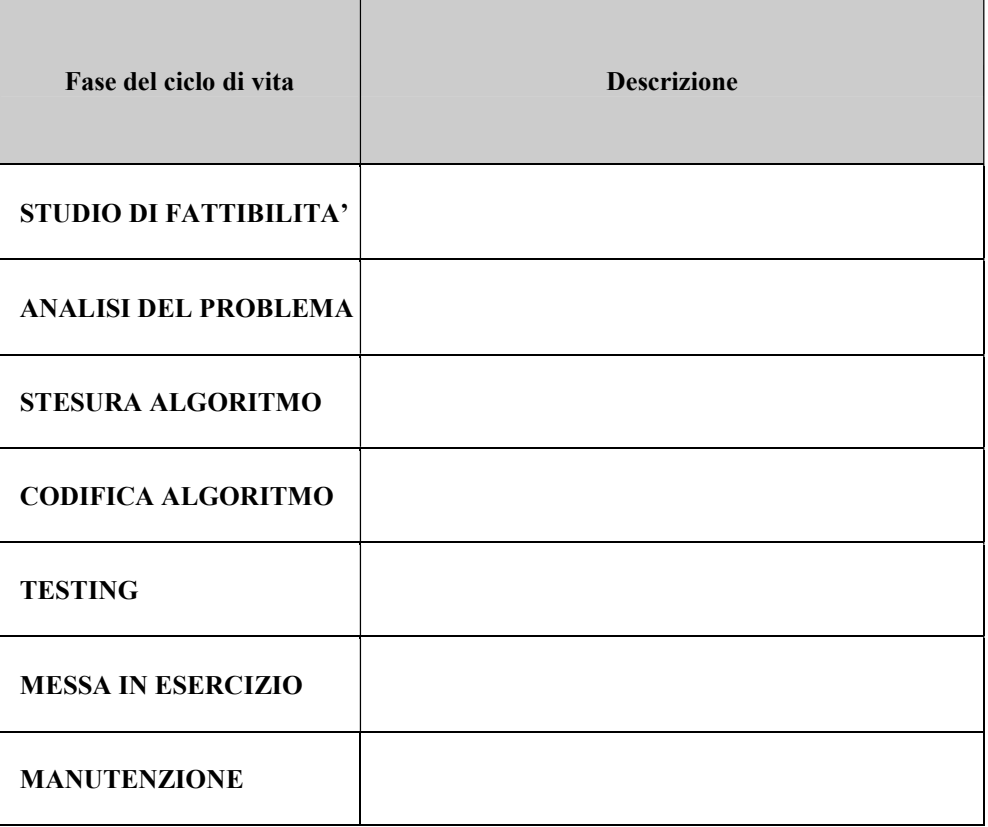

8. Per ciascuna delle seguenti attività, indicare, con una crocetta, in quale fase dello sviluppo software viene svolta.

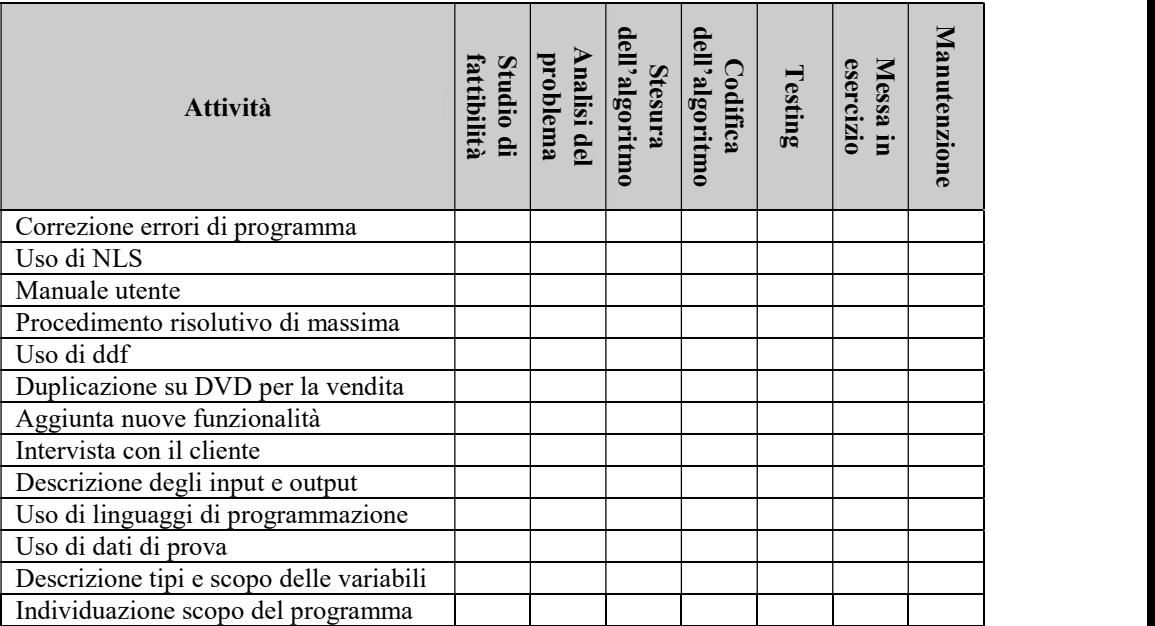

Unità  $2$  – Sviluppo del software  $\blacksquare$  MODULO L1

9. Per ciascuna delle seguenti frasi relative ad un ambiente di sviluppo, indicare se vera (V) o falsa (F):

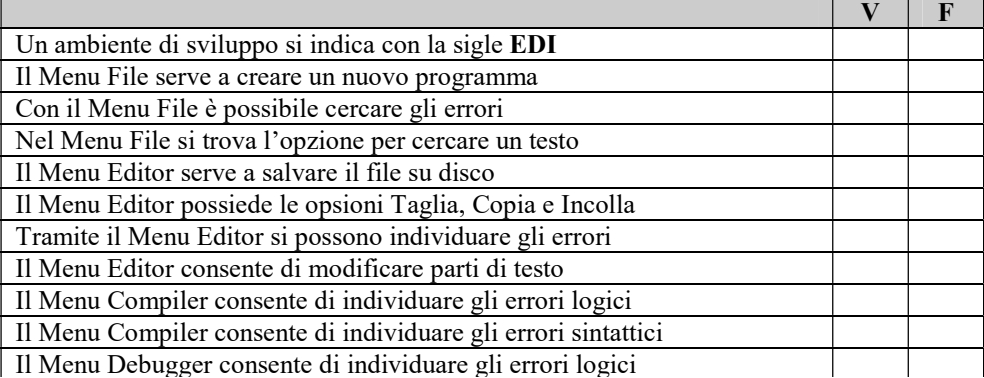

## (D) ESERCIZI DI APPLICAZIONE

1. Utilizzando le azioni numerate indicate nel riquadro, completare l'algoritmo seguente, riportando sui puntini, il numero dell'azione corretta.

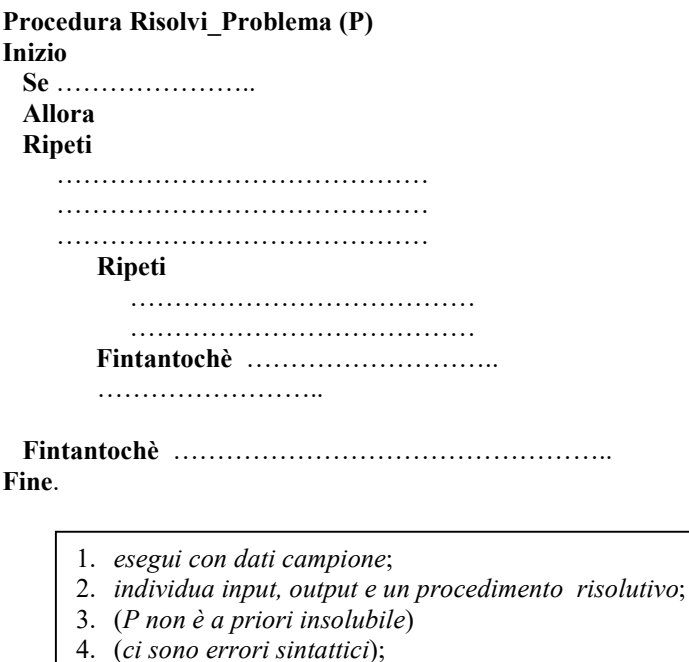

- 5. collega con librerie;
- 6. codifica in un dato linguaggio di programmazione;
- 7. realizza l'algoritmo;
- 8. traduzione del programma;
- 9. editing del programma;
- 10. (ci sono errori logici o errori run-time);

## Completare le seguenti proposizioni Associare le proposizioni di sinistra con le corrispondenti sulla destra: Completare le seguenti tabelle: Individuare le proposizioni vere/false Esercizi pratici

## La numerazione è progressiva atttraverso le varie tipologie di esercizi

### Completare le seguenti proposizioni

1. Una classe di problemi è formata da tutti i problemi aventi ……………………………………...

#### Associare le proposizioni di sinistra con le corrispondenti sulla destra:

- 1 L'analisi del testo... A elencare gli input e gli output 2 La tabella delle variabili di I/O... B descrivere le specifiche del problema 3 Il modello del problema... C descrivere sinteticamente la soluzione
- 4 Il procedimento risolutivo... **D** rappresentare il tipo di problema
- -
- 

## Completare le seguenti tabelle:

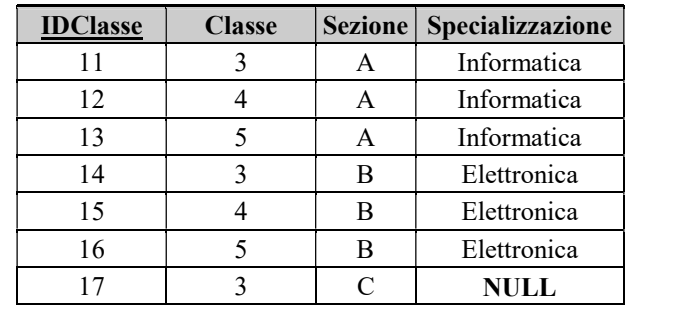

#### Domande vero/falso:

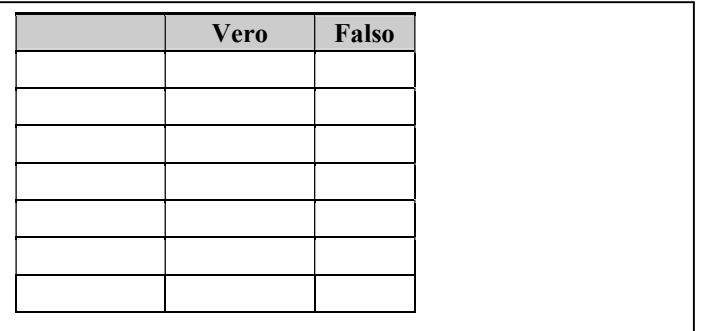

## Esercizi pratici

## (D) ESERCIZI DI APPLICAZIONE

- 1. Calcolare l'area totale ed il volume di un cilindro di raggio di base R e altezza H.
- 2. Determinare due numeri tali che la loro somma sia s ed il loro rapporto sia  $q$ .
- 3. Data una misura di temperatura in gradi Fahreneight, produrre in stampa la sua conversione in gradi centigradi e quella assoluta. (°C=(°F-32)\*5/9)
- 4. Dati il numeratore ed il denominatore di una frazione, esprimere il valore di essa come percentuale.
- 5. Dato un valore di resistenza R1, stabilire il valore della resistenza Rx, da collegare in parallelo ad essa, per avere in un circuito alimentato da una tensione V una corrente di intensità I.
- 6. Un'urna contiene B palline bianche e N palline nere. Si estrae una pallina a caso dall'urna e poi, senza reinserirla, se ne estrae un'altra. Scrivere un programma che consenta di calcolare la probabilità di averle entrambe bianche.
- 7. Data l'equazione di una parabola  $y=a*x^2+b*x+c$ , determinare e stampare le coordinate dei punti significativi (vertice e fuoco) e quelle dei punti di intersezione con gli assi.

## (E) ESERCITAZIONI PRATICHE